### Technical Justification and CASA Simulator

ALMA Class Seoul National University 2018 March 12 Woojin Kwon

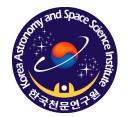

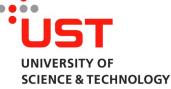

# ALMA proposals

- [OT] Cover page: abstract, names, obs. hours, science goals (targets)
- Science Case (justification): up to 4 pages
- [OT] Technical Parameters
- [OT] Technical Justification

# **Technical Justification**

what cube data for your science?

- Sensitivity
- Imaging
- Correlator configuration
- Choices to be justified

# Sensitivity

- Multiple sources: most restrictive values
- Continuum and/or line flux
- Line: bandwidth for sensitivity  $\leq 1/3$  of line width
- Spectral dynamic range: both spectral line properties and a continuum flux put in <continuum>/<line rms>

# Imaging

- Imaging goals of a proposal
- Requested angular resolution
- Requested Largest Angular Scale (LAS)
   0 (zero): any 12-m configuration could be used so angular resolution might be much better
- Change OT's recommendation (ACA, default Nyquist sampling for rectangular mosaics)
   => explicitly justify

# **Basics of Interferometry**

- Interferometer data: uv visibility
  - Power corresponding to the correlation of the waves received at two antennas
  - FT relation with sky intensity distribution
  - (u, v) coordinates

 $V(u,v) \rightleftharpoons A_N(l,m)I(l,m).$ 

$$\begin{split} S(u,v)V(u,v) & \rightleftarrows \quad FT^{-1}[S(u,v)]*FT^{-1}[V(u,v)]\\ & B_D(l,m)*[A_N(l,m)I(l,m)]. \end{split}$$

 Keywords uv coverage, uv distance, synthesized beams, primary beam...

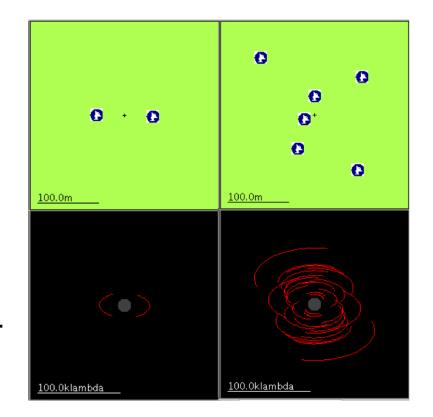

#### Inner and Outer (u,v) Boundaries

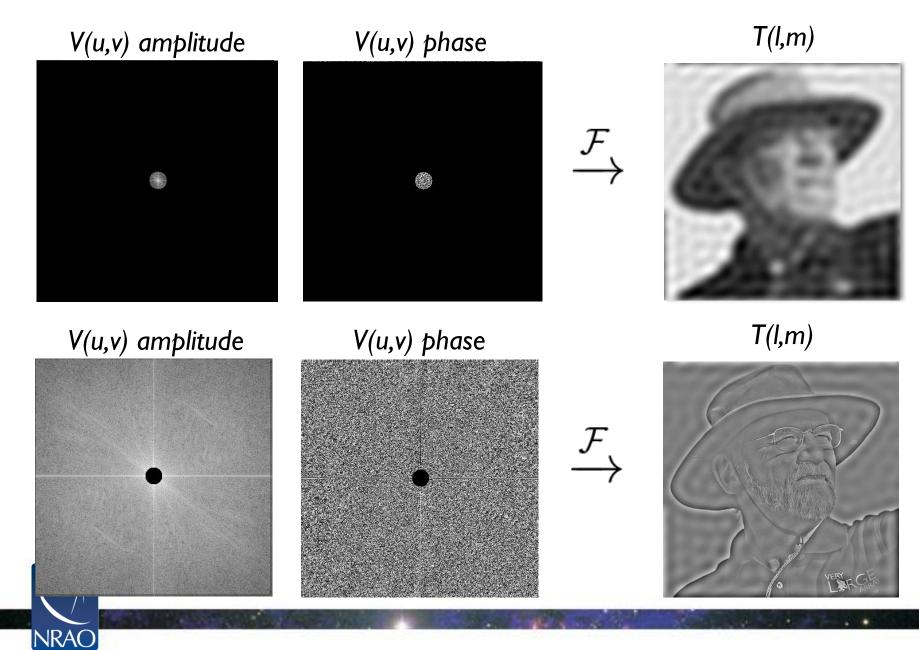

#### 15th Synthesis Imaging Workshop

|                 | Band                    | 3     | 4     | 5      | 6      | 7      | 8      | 9      | 10     |
|-----------------|-------------------------|-------|-------|--------|--------|--------|--------|--------|--------|
|                 | Frequency (GHz)         | 100   | 150   | 185    | 230    | 345    | 460    | 650    | 870    |
| ! Configuration |                         |       |       |        |        |        |        |        |        |
| 7-m             | $\theta_{res}$ (arcsec) | 12.5  | 8.35  | 6.77   | 5.45   | 3.63   | 2.72   | 1.93   | 1.44   |
|                 | $\theta_{MRS}$ (arcsec) | 66.7  | 44.5  | 36.1   | 29.0   | 19.3   | 14.5   | 10.3   | 7.67   |
| C43-1           | $\theta_{res}$ (arcsec) | 3.38  | 2.25  | 1.83   | 1.47   | 0.98   | 0.735  | 0.52   | 0.389  |
|                 | $\theta_{MRS}$ (arcsec) | 28.5  | 19.0  | 15.4   | 12.4   | 8.25   | 6.19   | 4.38   | 3.27   |
| C43-2           | $\theta_{res}$ (arcsec) | 2.3   | 1.53  | 1.24   | 0.999  | 0.666  | 0.499  | 0.353  | 0.264  |
|                 | $\theta_{MRS}$ (arcsec) | 22.6  | 15.0  | 12.2   | 9.81   | 6.54   | 4.9    | 3.47   | 2.59   |
| C43-3           | $\theta_{res}$ (arcsec) | 1.42  | 0.943 | 0.765  | 0.615  | 0.41   | 0.308  | 0.218  | 0.163  |
|                 | $\theta_{MRS}$ (arcsec) | 16.2  | 10.8  | 8.73   | 7.02   | 4.68   | 3.51   | 2.48   | 1.86   |
| C43-4           | $\theta_{res}$ (arcsec) | 0.918 | 0.612 | 0.496  | 0.399  | 0.266  | 0.2    | 0.141  | 0.106  |
|                 | $\theta_{MRS}$ (arcsec) | 11.2  | 7.5   | 6.08   | 4.89   | 3.26   | 2.44   | 1.73   | 1.29   |
| C43-5           | $\theta_{res}$ (arcsec) | 0.545 | 0.363 | 0.295  | 0.237  | 0.158  | 0.118  | 0.0838 | 0.0626 |
|                 | $\theta_{MRS}$ (arcsec) | 6.7   | 4.47  | 3.62   | 2.91   | 1.94   | 1.46   | 1.03   | 0.77   |
| C43-6           | $\theta_{res}$ (arcsec) | 0.306 | 0.204 | 0.165  | 0.133  | 0.0887 | 0.0665 | 0.0471 | 0.0352 |
|                 | $\theta_{MRS}$ (arcsec) | 4.11  | 2.74  | 2.22   | 1.78   | 1.19   | 0.892  | 0.632  | 0.472  |
| C43-7           | $\theta_{res}$ (arcsec) | 0.211 | 0.141 | 0.114  | 0.0917 | 0.0612 | 0.0459 | 0.0325 | 0.0243 |
|                 | $\theta_{MRS}$ (arcsec) | 2.58  | 1.72  | 1.4    | 1.12   | 0.749  | 0.562  | 0.398  | 0.297  |
| C43-8           | $\theta_{res}$ (arcsec) | 0.096 | 0.064 | 0.0519 | 0.0417 | 0.0278 | -      | -      | -      |
|                 | $\theta_{MRS}$ (arcsec) | 1.42  | 0.947 | 0.768  | 0.618  | 0.412  | -      | -      | -      |
| C43-9           | $\theta_{res}$ (arcsec) | 0.057 | 0.038 | 0.0308 | 0.0248 | -      | -      | -      | -      |
|                 | $\theta_{MRS}$ (arcsec) | 0.814 | 0.543 | 0.44   | 0.354  | -      | -      | -      | -      |
| C43-10          | $\theta_{res}$ (arcsec) | 0.042 | 0.028 | 0.0227 | 0.0183 | -      | -      | -      | -      |
|                 | $\theta_{MRS}$ (arcsec) | 0.496 | 0.331 | 0.268  | 0.216  | -      | -      | -      | -      |

Table 7.1: Resolution ( $\theta_{res}$ ) and maximum recoverable scale ( $\theta_{MRS}$ ) for the 7-m Array and 12-m Array configurations available during Cycle 6 as a function of a representative frequency in a band. The value of  $\theta_{MRS}$  is

# **Correlator configuration**

- Number of spectral resolution elements (including Hanning smoothing and spectral averaging) per line width
- Bandwidth of the Representative Window
- Example: We use the default continuum polarimetric correlator set-up.

# Choices to be justified

- Non-Nyquist mosaic sampling: for a large field without large-scale structures
- Single polarization: e.g., for highest spectral resolution
- Low max elevation: large atmospheric attenuation, limited time above the horizon
- User-defined calibration: must be rigorously justified
- Override of OT's sensitivity-based time estimate: e.g., monitor a source over a certain time span, sufficient uv coverage for imaging complicated structures => detailed justification for the time override and how the new time was estimated (including calibrations and overheads)
- **Time-constrained observing**: significant constraints on the scheduling of all ALMA projects

## **CASA** simulator

# Why?

- Mock observations of ALMA
- Not necessary, however:
- Show if your science can be done by ALMA
- Verify what you need for your science goals e.g., which configurations
- Flux loss by interferometry?

#### • Comparison of different array configurations

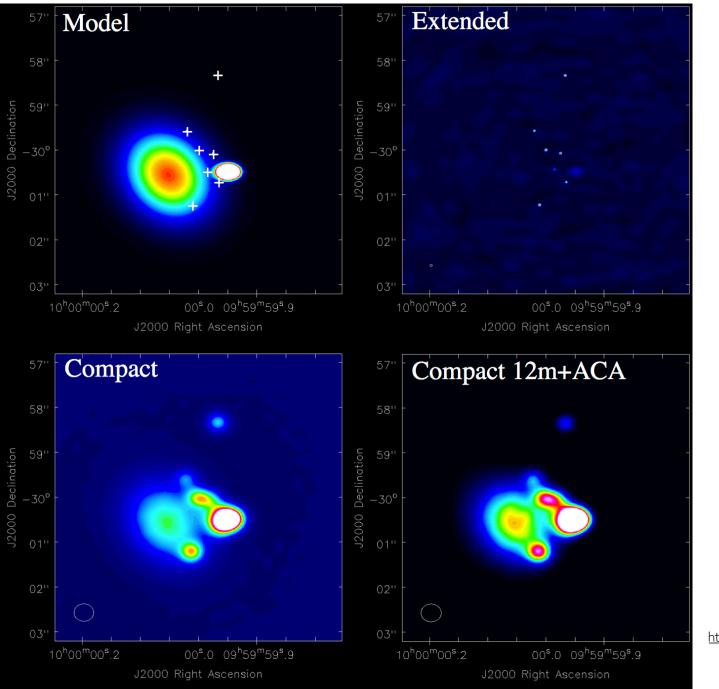

http://casaguide.nrao.edu

 $V(u,v) \rightleftharpoons A_N(l,m)I(l,m).$   $S(u,v)V(u,v) \rightleftharpoons FT^{-1}[S(u,v)] * FT^{-1}[V(u,v)]$   $B_D(l,m) * [A_N(l,m)I(l,m)].$ 

#### • Simulating interferometric data (visibilites)

- 1. sky intensity distribution (model): I(I,m)
- 2. primary beam correction: A<sub>N</sub>(I,m) I(I,m)
- 3. FT: V(u,v)
- 4. sampling over S(u,v): S(u,v) V(u,v)

#### • Interferometric data reduction

- 1. data: S(u,v) V(u,v)
- 2. IFT

3. de-convolution of  $B_D(I,m)$  to fine  $A_N(I,m) I(I,m)$ 

# **Two Approaches**

- CASA simulation tools
- Observation Support Tool (OST) EU ARC, University of Manchester Web-based <u>http://almaost.jb.man.ac.uk</u>

### CASA 123

- Common Astronomy Software Applications
   http://casa.nrao.edu
- Install CASA version 4.3.1 (latest: version 5.1.1)
- > casapy
  - : tasklist
  - : taskhelp
  - : inp(<task>)
  - : project = 'sim' (example of putting in a parameter value)

. . . . . .

: go (or a task name)

### CASA simulation tools

- CASA version 4.3 <u>http://casaguides.nrao.edu/index.php?</u> <u>title=Simulating\_Observations\_in\_CASA\_4.3</u>
- Simobserve generate visibilities
- Simanalyze

produce a cleaned image

• (Simalma)

particular cases: e.g., combining 12-m array and ACA data

## What you need

- Possible starting points: a model image in FITS e.g.,
  - images taken at a different wavelength
  - numerical simulation results
  - knowledge on object size and total flux

## Simobserve

#### • Generate visibilities: 30 Doradus

| ject          | =     | ility simulatior<br>'sim' |           | root prefix for output file names                                                 |              |   | 1-1              | #         | ]                                        |
|---------------|-------|---------------------------|-----------|-----------------------------------------------------------------------------------|--------------|---|------------------|-----------|------------------------------------------|
| model         |       | '30dor.fits'              | #         | model image to observe                                                            | antennalist  | - | 'alma.cycle3.1.c | :*g`<br># | # interferometer an<br>file              |
| inbright      |       | '0.06mJy/pixel'           | #<br>#    | scale surface brightness of brightest<br>pixel e.g. "1.2Jy/pixel"                 | refdate      | = | '2014/05/21'     | #<br>#    | date of observation<br>unless concatting |
| indirection   | =     | 'J2000 10h00m00           | -400<br># | 00m00' # set new direction e.g.<br>"J2000 19h00m00 -40d00m00"                     | hourangle    | = | 'transit'        | #<br>#    | hour angle of obse<br>"-3:00:00", "5h",  |
| incell        | -     | '0.15arcsec'              | #<br>#    | <pre>set new cell/pixel size e.g. "0.1arcsec"</pre>                               |              |   |                  | #<br>#    | without units wil<br>hours), or "trans   |
| incenter      | =     | '230GHz'                  | #         | <pre>set new frequency of center channel e.g. "89GHz" (required even for 2D</pre> | totaltime    | = | '7200s'          | #<br>#    | total time of obse<br>of repetitions     |
|               |       |                           | #         | model)                                                                            | caldirection | = | ••               | #         | pt source calibrat                       |
| inwidth       | =     | '2GHz'                    | #<br>#    | set new channel width e.g. "10MHz"<br>(required even for 2D model)                | calflux      | = | '1Jy'            |           |                                          |
|               |       |                           |           |                                                                                   | thermalnoise | = | 'tsys-atm'       | #         | add thermal noise:                       |
| plist         | =     |                           | #         | componentlist to observe                                                          |              |   |                  | #         | manual ""]                               |
| pointings     | =     | True                      |           |                                                                                   | user_pwv     | = | 0.5              | #         | Precipitable Water                       |
| integration   | =     | '600s'                    | #         | integration (sampling) time                                                       | t_ground     | = | 269.0            | #         | ambient temperatur                       |
| direction     | =     |                           | #<br>#    | "J2000 19h00m00 -40d00m00" or "" to<br>center on model                            | seed         | = | 11111            | #         | random number seed                       |
| mapsize       | =     | ['', '']                  | #<br>#    | angular size of map or "" to cover<br>model                                       | leakage      | = | 0.0              | #<br>#    | cross polarization<br>only)              |
| maptype       | =     | 'ALMA'                    | #         | hexagonal, square (raster), ALMA, etc                                             | graphics     | = | 'both'           | #         | display graphics of                      |
| pointingspaci | .ng = |                           | #         | spacing in between pointings or                                                   |              |   |                  | #         | [screen file both                        |
|               |       |                           | #         | "0.25PB" or "" for ALMA default                                                   | verbose      | = | False            |           |                                          |
|               |       |                           | #         | INT=lambda/D/sqrt(3), SD=lambda/D/3                                               | overwrite    | = | True             | #<br>#    | overwrite files st<br>\$project          |

# Outputs

- sim.alma.cycle3.1.ms/
- sim.alma.cycle3.1.noisy.ms/
- sim.alma.cycle3.1.observe.png
- sim.alma.cycle3.1.ptg.txt
- sim.alma.cycle3.1.quick.psf/
- sim.alma.cycle3.1.skymodel/
- sim.alma.cycle3.1.skymodel.flat/
- sim.alma.cycle3.1.skymodel.png

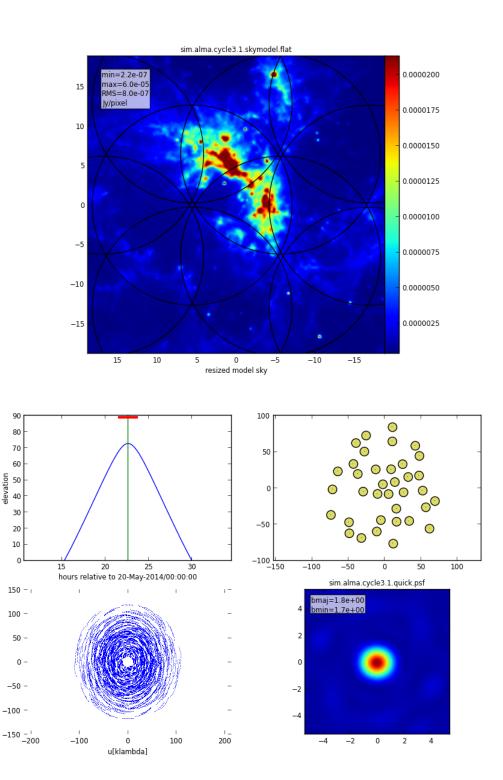

## Simanalyze

• Generating (cleaned) image

#### CASA <57>: inp

| CA | SA <57>: 1n | р  |       |     |         |             |      |         |      |            |
|----|-------------|----|-------|-----|---------|-------------|------|---------|------|------------|
|    | > in        | рO |       |     |         |             |      |         |      |            |
| #  | simanalyze  | :: | image | and | analyze | measurement | sets | created | with | simobserve |

| project                | = | 'sim'                 |
|------------------------|---|-----------------------|
| image                  | = | True                  |
| vis<br>modelimage      | = | 'default'             |
| imsize                 | - | 0                     |
| imdirection            | - |                       |
| cell                   | = |                       |
| interactive            | - | False                 |
| niter                  | - | 0                     |
| threshold<br>weighting | = | '0.1mJy'<br>'natural' |
| mask                   | - |                       |
| outertaper             | = |                       |
| pbcor                  | - | True                  |
| stokes<br>featherimage | Ē | .1.                   |
|                        |   |                       |

| asure | ment sets created with simobserve    |            |
|-------|--------------------------------------|------------|
| #     | root prefix for output file names    | showuv     |
| #     | (re)image \$project.*.ms to          | showpsf    |
| #     | <pre>\$project.image</pre>           |            |
| #     | Measurement Set(s) to image          | showmode   |
| #     | lower resolution prior image to use  |            |
| #     | in clean e.g. existing total power   | showconv   |
| #     | image                                | Showcom    |
| #     | output image size in pixels (x,y) or | showcled   |
| #     | 0 to match model                     |            |
| #     | set output image direction,          | showresi   |
| #     | (otherwise center on the model)      |            |
| #     | cell size with units e.g. "10arcsec" | showdiff   |
| #     | or "" to equal model                 |            |
| #     | interactive clean? (make sure to set |            |
| #     | niter>0 also)                        |            |
| #     | maximum number of iterations (0 for  | showfide   |
| #     | dirty image)                         |            |
| #     | flux level (+units) to stop cleaning | graphics   |
| #     | weighting to apply to visibilities.  | gruphics   |
| #     | briggs will use robust=0.5           |            |
| #     | Cleanbox(es), mask image(s),         | verbose    |
| #     | region(s), or a level                | overwrite  |
| #     | uv-taper on outer baselines in uv-   |            |
| #     | plane                                | dryrun     |
| #     | correct the output of synthesis      |            |
| #     | images for primary beam response?    | logfile    |
| #     | Stokes params to image               |            |
| #     | image (e.g. total power) to feather  | CASA <58>: |
| #     | with new image                       | CRUM SUDE: |

| analyze           | = | True         |
|-------------------|---|--------------|
| showuv<br>showpsf | = | True<br>True |
| showmodel         | = | True         |
| showconvolved     | = | True         |
| showclean         | = | True         |
| showresidual      | = | False        |
| showdifference    | - | True         |
|                   |   |              |
| showfidelity      | = | False        |
| graphics          | = | 'both'       |
| verbose           | = | False        |
| overwrite         | = | True         |
| dryrun            | = | False        |
| logfile           | = |              |
| -                 |   |              |

| # | (only first 6 selected output |
|---|-------------------------------|
| # | be displayed)                 |
| # | display uv coverage           |
| # | display synthesized (dirty)   |
| # | (ignored in single dish sim   |
| # | display sky model at origina  |
| # | resolution                    |
| # | display sky model convolved v |
| # | output clean beam             |
| # | display the synthesized image |
| # | display the clean residual in |
| # | (ignored in single dish sim   |
| # | display difference between o  |
| # | cleaned image and input mode  |
| # | image convolved with output   |
| # | beam                          |
| # | display fidelity (see help)   |
|   |                               |
| # | display graphics at each sta  |
| # | [screen file both none]       |
|   |                               |
| # | overwrite files starting with |
| # | \$project                     |
| # | only print information [expe  |
|   |                               |

# only for interfermetric date

#### Outputs

 sim.alma.cycle3.1.noisy.analysis.png uv coverage, dirty beam, model, convolved model image, clean image, differences

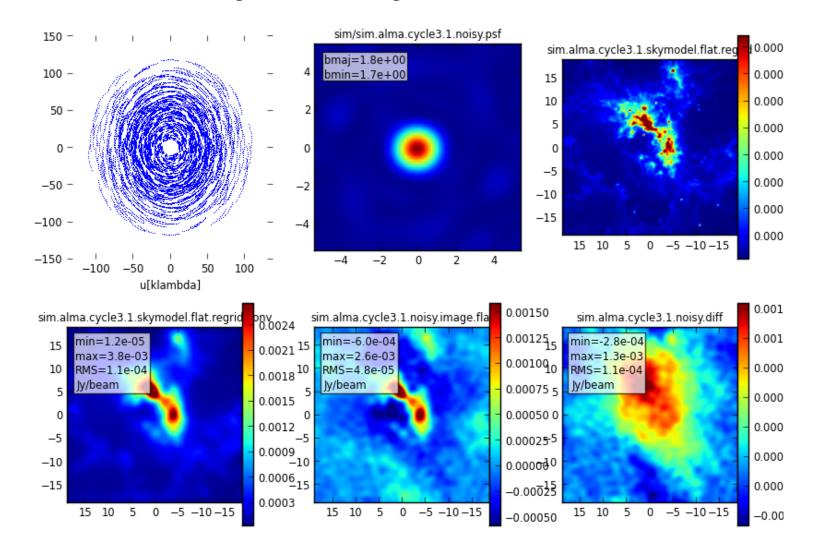

## **Observation Supporting Tool**

- Web-based
- Results can be delayed depending on job load
- http://almaost.jb.man.ac.uk

| EUROPEAN ARC<br>ALMA Regional Centre    UK      | ALMA Observation Support Tool                                                                                 |  |  |  |  |  |  |
|-------------------------------------------------|----------------------------------------------------------------------------------------------------|--|--|--|--|--|--|
| ALMA Observation Support Tool                   |                                                                                                    |  |  |  |  |  |  |
|                                                 | Version 5.0                                                                                                   |  |  |  |  |  |  |
|                                                 |                                                                                                    |  |  |  |  |  |  |
| OST NEWS HELP QUEUE LIBRARY ALMA HELPDESK       |                                                                                                    |  |  |  |  |  |  |
| Array Setup:                                    |                                                                                                    |  |  |  |  |  |  |
| Instrument: ALMA                                | Select the desired ALMA antenna configuration.                                                                |  |  |  |  |  |  |
|                                                 |                                                                                                    |  |  |  |  |  |  |
| Sky Setup:                                      |                                                                                                    |  |  |  |  |  |  |
| Source model: OST Library: Central point source | Choose a library source model or supply your own.                                                             |  |  |  |  |  |  |
| Upload: Choose File No file chosen              | You may upload your own model here (max 10MB).                                                                |  |  |  |  |  |  |
| Declination: -35d00m00.0s                       | Ensure correct formatting of this string (+/-00d00m00.0s).                                                    |  |  |  |  |  |  |
| Image peak / point flux in mJy  0.0             | Rescale the image data with respect to new peak value.                                                        |  |  |  |  |  |  |
|                                                 | Set to 0.0 for no rescaling of source model.                                                                  |  |  |  |  |  |  |
|                                                 |                                                                                                    |  |  |  |  |  |  |
| Observation Setup:                              |                                                                                                    |  |  |  |  |  |  |
| Observing mode: O Spectral  Continuum           | Spectral or continuum observations?                                                                           |  |  |  |  |  |  |
| Central frequency in GHz: 93.7                  | The value entered must be within an ALMA band.                                                                |  |  |  |  |  |  |
| Bandwidth in MHz : 32                           | Select the total bandwidth for continuum observations.                                                        |  |  |  |  |  |  |
|                                                 | Enter 7.5 GHz to select ALMA recommend full continuum setup.                                                  |  |  |  |  |  |  |
| Use full Stokes parameters: 🔘 Yes 💿 No          | If your input image contains more than one Stokes plane<br>use them all (Yes), or just Stokes I (no/default). |  |  |  |  |  |  |
|                                                 | This affects the noise in the final map. Ignored in continuum mode if "Use full                               |  |  |  |  |  |  |
| Number of polarizations:                        | Stokes parameters" is set to yes.                                                                             |  |  |  |  |  |  |
|                                                 |                                                                                                    |  |  |  |  |  |  |
| Required resolution in arcseconds: 1.0          | OST will choose array config based on this value if <i>instrument</i> is set to ALMA.                         |  |  |  |  |  |  |
| Pointing strategy: Mosaic                       | Selecting single will apply primary beam attenuation.                                                         |  |  |  |  |  |  |
| On-source time in hours 🗘 : 3                   | Per pointing for Pointing Strategy = 'mosaic'.                                                                |  |  |  |  |  |  |
|                                                 | Total time over all pointings Pointing Strategy = 'single' and 'User pointing'                                |  |  |  |  |  |  |
|                                                 | See here for more information.                                                                                |  |  |  |  |  |  |
| Start hour angle: 0.0                           | Deviation of start of observation from transit.                                                               |  |  |  |  |  |  |
| Number of visits: 1                             | How many times the observation is repeated.                                                                   |  |  |  |  |  |  |
| Include cycling to phase calibrator?: O Yes  No | This affects the <i>uv</i> -coverage of your simulation.                                                      |  |  |  |  |  |  |

| EUROPEAN ARC<br>ALMA Regional Centre    UK<br>Job ID:                                              | ALMA Observation<br>20180312015923HFPxI / Submitted by: wkwon@kasi.re.k | Download FITS file           | 40<br>90<br>90<br>90<br>90<br>90<br>90<br>90<br>90<br>90<br>9                                                                                                    | 4<br>4<br>4<br>4<br>4<br>4<br>4<br>4<br>4<br>4<br>4<br>4<br>4<br>4        |  |  |
|----------------------------------------------------------------------------------------------------|-------------------------------------------------------------------------|------------------------------|----------------------------------------------------------------------------------------------------|---------------------------------------------------------------------------|--|--|
| The uploaded FITS file appears to have multiple                                                    | spectral channels or Stokes axes.                                       | Dirty Beam                   |                                                                                                    |                                                                           |  |  |
| Only the central frequency channel or first Stokes a                                               |                                                                         | (Point Spread Function):     | 40<br>30                                                                                                    | 40                                                                        |  |  |
| The uploaded FITS file also appears to have mul<br>Only the first Stokes axis have been extracted. | inpie Stokes axes.                                                      |                              | 20<br>0.75<br>10                                                                                                    | 20                                                                        |  |  |
| Overview                                                                                           |                                                                         |                              | 0.45 2 0 0 1 2 2 2 2 2 2 2 2 2 2 2 2 2 2 2 2                                                                                                    |                                                                           |  |  |
| Click thumbnails to view full-size images. Left: linea                                             | r colour scale, right: with histogram equalization.                     |                              | -30 0.15                                                                                                    | <sup>2</sup> <sub>−20</sub><br>−30                                        |  |  |
| Array configuration:                                                                               | ALMA Cycle 5 C43-5 (1398 m baseline)                                    |                              | -40<br>40 30 20 10 0 -10 -20 -30 -40<br>Right Ascension / relative arcsec                                                                                                    | -40<br>40 30 20 10 0 -10 -20 -30 -40<br>Right Accession / relative arcsec |  |  |
| Source model:                                                                                      | NGC 1333 at 8 kpc                                                       | Coverage in the uv-plane:    |                                                                                                    |                                                                           |  |  |
| Input image:                                                                                       | 40<br>30<br>30<br>30<br>30<br>30<br>30<br>30<br>30<br>30<br>3           | Atmospheric transmission for |                                                                                                    |                                                                           |  |  |
| Maximum elevation:                                                                                 | 77.88 degrees                                                           | all bands (left) and         |                                                                                                    |                                                                           |  |  |
| Central frequency:                                                                                 | 93.7 GHz (ALMA Band 3 )                                                 | the selected band (right)    | no finite in the second second s |                                                                           |  |  |
| Total Bandwidth:                                                                                   | 0.032 GHz                                                               |                              | Transfer                                                                                                    | wood .                                                                    |  |  |
| Track length:                                                                                      | 3 hours × 1.0 visits                                                    |                              | 0.0<br>0.0<br>0<br>0<br>0<br>0<br>0<br>0<br>0<br>0<br>0<br>0<br>0<br>0<br>0<br>0<br>0<br>0                                                                                                    | 1000 0.0 66 90 95 100 105 110 115                                         |  |  |
| Hexagonal mosaic pointings :                                                                       | 2 required to cover requested sky area with uniform sensitivity         |                              | 10000000 y 10100                                                                                                    | mapping y sina                                                            |  |  |
| System temperature:                                                                                | Tsys = 67.4355519482 K                                                  | Elevation vs time:           | 80                                                                                                    | ·                                                                         |  |  |
| PWV :                                                                                              | 0.475 mm                                                                |                              |                                                                                                    |                                                                           |  |  |
| Theoretical RMS noise:                                                                             | 7.06283019575e-05 Jy (in naturally-weighted map)                        |                              | n agou / quadrates                                                                                                    |                                                                           |  |  |
| Restoring beam (resolution):                                                                       | Major axis = 0.835 arcsec, minor axis = 0.711 arcsec, PA = 82.026 deg   |                              | 8<br>55 -                                                                                                    |                                                                           |  |  |
| For use with CASA simdata                                                                          |                                                                         |                              | 50 -<br>45 0 0.5 1.0 1<br>Hour ang                                                                                                    | is 20 25 30<br>Je / hours                                                 |  |  |

## Summary

- ALMA proposals: technical justification
- ALMA simulator: CASA simulation tasks/tools simobserve simanalyze (simalma)

cf. Observation Support Tool http://almaost.jb.man.ac.uk